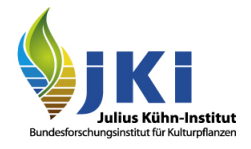

## Fachinformation GGED-PP – Feld I.31 Beschreibung der Sendung

Bitte füllen Sie die Felder auf Grundlage von amtlichen Bescheinigungen (Pflanzengesundheitszeugnissen)/ Attestierungen (Markierungen des Holzverpackungsmaterials nach ISPM 15), Erklärungen oder kommerziellen Dokumenten (Handelsrechnungen/Lieferscheinen) aus, um eine vollständige Beschreibung der Waren zu gewährleisten. Somit wird eine genaue Identifizierung der Sendung und Berechnung der Gebühren durch die zuständige Behörde (Pflanzenschutzdienst) ermöglicht.

- Um Schwierigkeiten bei der zollrechtlichen Abfertigung der Sendung zum freien Verkehr zu vermeiden, beachten Sie, dass die ausgewählten **Zollcodes** und **Mengen** der im **GGED-PP** angegebenen Warenpositionen mit denen in der **Zollanmeldung übereinstimmen müssen**. Prüfen Sie die Sendungsdaten sorgfältig auf Richtigkeit.
- Geben Sie für **jede Erzeugniszeile** in Feld I.31 "Beschreibung der Sendung" des GGED-PP den **botanischen Namen** (**EPPO-Code**) der in der Sendung enthaltenen Ware an.
- Auf eine **korrekte** und **eindeutige** Angabe des **Warentyps** anhand der Auswahl-Liste ist zu achten. Vermeiden Sie unpräzise Angaben wie "Sonstige" (**Ausnahme:** Bei Sendungen von Holzverpackungsmaterial [\(Risikowarenliste;](https://pflanzengesundheit.julius-kuehn.de/dokumente/upload/bm-2021-risikowarenlisteVPH.pdf) [DVO \(EU\) 2021/127\)](https://eur-lex.europa.eu/legal-content/DE/TXT/PDF/?uri=CELEX:32021R0127&qid=1657025236138&from=en) als Bestandteil einer Sendung, die nicht Pflanzen und Pflanzenteile als Hauptwarenart enthält (z.B. Pflastersteine, gebrauchte Landmaschinen etc.) sollte als Warentyp "Sonstige" angegeben werden.
- Für zählbare **Warentypen,** denen die Einheiten '**Blatt**', '**Stamm**', '**Stiele**', '**Strauß**' oder '**Stück**' zuzuordnen sind (z.B. **Schnittblumen**), oder Warentypen, denen **Volumen-Einheiten** zuzuordnen sind, sind die Zahlenwerte der **Mengen** (Anzahl) bzw. des Netto-Volumens **verpflichtend** einzutragen. (**Achtung:** Bei Sendungen von Schnitt- bzw. Rundholz ist es für die Berechnung der Gebühren erforderlich das Netto-Volumen anzugeben.)

Eine präzise und vollständige Warenbeschreibung im Rahmen der Antragsstellung gewährleistet eine zeitnahe Abfertigung der Sendung und vermeidet Rückfragen vonseiten der zuständigen Behörden. Die Verantwortung für die Richtig- und Vollständigkeit der Angaben trägt der/die Verantwortliche für die Sendung mit der einfachen elektronischen Unterschrift und der Übermittlung des GGED-PP an die zuständige Behörde.

## Angabe der Waren bei Mischsendungen mit uneindeutigen Gewichts-/Mengenangaben

*Beispiel:* Sendung von Stecklingen mit **3 Arten**, die Mengen sind variabel verteilt in **15 Kartons**

**Gesamtgewicht:** 10 kg; **Mengen:** Art 1 = 1200 Stück, Art 2 =5500 Stück

In der ersten Zeile ist der EPPO-Code gemischte Pflanzen (NNNMX Mixed plants) sowie das Gesamtgewicht in kg und die Gesamtzahl der Verpackungen anzugeben. Die Gesamtmenge ist auf 0 zu setzen.

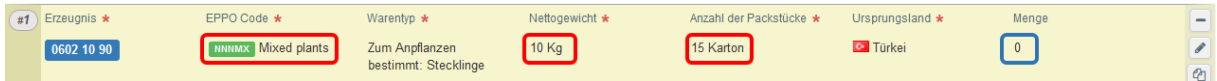

Abbildung 1: Angabe der Waren in Feld I.31 Beschreibung der Sendung des GGED-PP

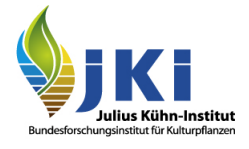

Je **Art** ist eine **Erzeugniszeile** anzufügen, wobei der **EPPO-Code** der Art und die korrekte **Menge** der Art (Stück) angegebene wird. Das **Gewicht** und die **Verpackungsanzahl** sind auf 0 zu setzen.

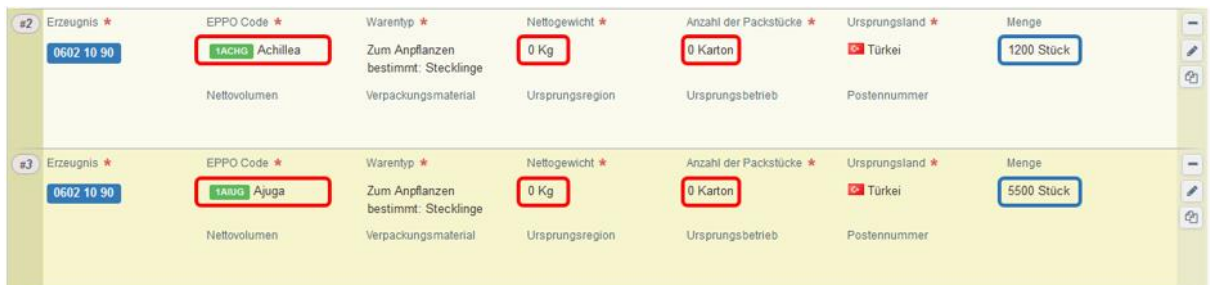

Abbildung 2: Angabe der Waren bei Mischsendungen in Feld I.31 Beschreibung der Sendung des GGED-PP